## **AGS Secure Feature Service**

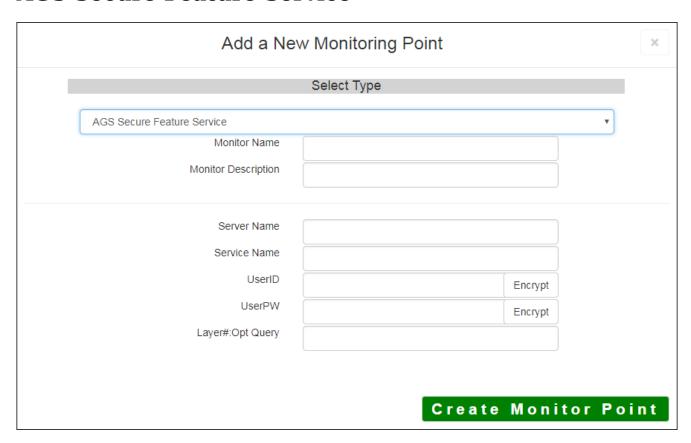

The AGS Secure Feature Service monitoring point checks an ArcGIS Server Secure Feature service for layer data and provides a count of the number of records returned.

For non-secured AGS Feature Services, refer to the <u>AGS Feature Service</u> monitoring point script.

The parameters that are unique to the AGS Secure Feature Service include:

| Server Name      | DNS name of server where AGS service is located                              |
|------------------|------------------------------------------------------------------------------|
| Service Name     | Name of the Rest Feature or Image Service on an ArcGIS Server. If service is |
|                  | name of folder/service is needed.                                            |
| UserID           | ArcGIS Server Admin user ID using either Windows or ArcGIS Server securit    |
|                  | Note: UserID should be entered as encrypted information                      |
| UserPW           | ArcGIS Server Admin user password                                            |
|                  | Note: UserID should be entered as encrypted information                      |
| Layer#:Opt Query | Default is layer 0 with a query for the number of features.                  |
|                  | Example 0,1,2,3:total_count>100 would be for layers 0-3 with a count of >    |

Article ID: 429

Last updated: 30 Dec, 2019

Revision: 2

 $\label{thm:condition} \textbf{GeoSystems Monitor Enterprise -> Product Guide } v4.1 - 4.2 -> \textbf{Monitor Point Types \& Parameters -> AGS Secure Feature Service}$ 

 $\underline{http://www.vestra-docs.com/index.php?View=entry\&EntryID=429}$ 

2/2